## **Administration**

- PROPLAN configuration
- Create a projectWork with projects
- Administration
- Access rights
- Project vertices

## **Overview**

All this information can be understood as the master for each PROPLAN project. At the same time, it also includes the rights of the PROPLAN admins. They serve to get a faster workflow in the creation of projects. Taking good care of all the data in this chapter will help you quickly create new projects and improve your workflow.

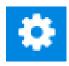